# **Chapter 1 - The Spark Machine Learning Library**

### *Objectives*

Key objectives of this chapter:

- The Spark Machine Learning Library (MLIib)
- MLlib dense and sparse vectors and matrices
- **Types of distributed matrices**
- LIBSVM format
- Supported classification, regression and clustering algorithms

## **1.1 What is MLlib?**

- Spark Machine Learning Library (MLlib) provides an array of high quality distributed Machine Learning (ML) algorithms
- The MLI ibidib library implements a whole suite of statistical and machine learning algorithms (see *Notes* for details)
- **MLID provides tools for** 
	- ◊ Building processing workflows (e.g. feature extraction and data transformation),
	- ◊ Parameter optimization, and
	- ◊ ML model management for model saving and loading
- MLIib applications run on top of Spark and take full advantage of Spark's distributed in-memory design
- MLlib applications claim 10X+ faster performance for applications that implement similar algorithms created using Apache Mahout
	- ◊ Apache Mahout apps leverage Hadoop's MapReduce engine

### **Notes:**

MLlib 1.3 contains the following algorithms (source: https://spark.apache.org/mllib/):

linear SVM and logistic regression

classification and regression tree

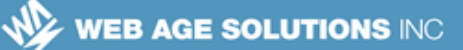

random forest and gradient-boosted trees recommendation via alternating least squares clustering via k-means, Gaussian mixtures, and power iteration clustering topic modeling via latent Dirichlet allocation singular value decomposition linear regression with L1- and L2-regularization isotonic regression multinomial naive Bayes frequent itemset mining via FP-growth basic statistics

# **1.2 Supported Languages**

- Java
- **Python** 
	- ◊ You will need to install the *NumPy* package as a dependency
- R
- Scala
- In our further discussion, we will be using Python to illustrate the main concepts and programming structures
- **Note:** Spark version 1.6 (the latest in the 1.<sup>\*</sup> version series) requires Java 7+, Python 2.6+, R 3.1+, and Scala 2.10

#### **Canada**

**821A Bloor Street West Toronto, Ontario, M6G 1M1 1 866 206 4644 getinfo@webagesolutions.com**

#### **United States**

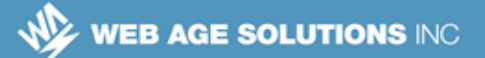

# **1.3 MLlib Packages**

- MLlib is divided into two packages:
	- ◊ **spark.mllib** 
		- $\sim$  Contains the original Spark API built on top of RDDs
	- ◊ **spark.ml**
		- $\sim$  Contains higher-level API built on top of DataFrames
		- ✔ *spark.ml* is recommended if you use the DataFrames API which is more versatile and flexible
		- $\sim$  Facilitates ML processing pipeline construction

### **Notes:**

Recently, the Spark MLlib team has started encouraging ML developers to contribute new algorithms to the *spark.ml* package and at the same time are saying, "*Users should be comfortable using spark.mllib features and expect more features coming.*" [http://spark.apache.org/docs/1.6.0/mllibguide.html]

# **1.4 Dense and Sparse Vectors**

- MLlib supports local and distributed vectors and matrices
- Local vectors can be dense or sparse
	- ◊ A *dense* vector is a regular array of doubles
	- ◊ A sparse vector is backed by two parallel arrays: one for indices of elements that are present, and the other for double values for those elements
		- ✔ Values *1.0, 2.0, 0.0, 4.0* (a four element list) can be represented in *dense* format as

### **Canada**

**821A Bloor Street West Toronto, Ontario, M6G 1M1 1 866 206 4644 getinfo@webagesolutions.com**

### **United States**

## **[1.0, 2.0, 0.0, 4.0]**

✔ Same values in *sparse* format would be presented as

**(4, [0,1,3], [1.0, 2.0, 4.0])**

 $\geq$  The first element is the size of the list; the vector [0,1,3] holds the indices of present elements; the third element (at the index 2) is absent

# **1.5 Labeled Point**

- A *labeled point* is an object that represents label/category with a local vector (dense or sparse) of its properties
- Used in supervised learning algorithms in MLlib
- $\blacksquare$  A label is represented by a single double starting from 0.0 for the first category, 1.0 for the second, etc., which make it possible to use them in both regression and classification algorithms
	- $\circ$  For binary classification cases, a label should be either 0.0 (for negative classification) or 1.0 (for positive classification)
- A label point is brought into code as an instance of the **LabeledPoint** class that carries the features (properties) and labels (categories) of the data asset
	- $\Diamond$  Features of a point are packaged as a vector

### **Canada**

**821A Bloor Street West Toronto, Ontario, M6G 1M1 1 866 206 4644 getinfo@webagesolutions.com**

### **United States**

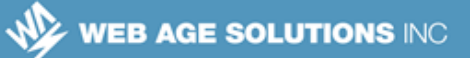

# **1.6 Python Example of Using the LabeledPoint Class**

**from pyspark.mllib.linalg import SparseVector from pyspark.mllib.regression import LabeledPoint**

```
# Features are represented by a dense feature vector:
dataPointA=LabeledPoint(0.0, [11.0, 2.2, 333.3, 4.444])
# The dataPointA is labeled as belonging to category 0.0
# Features are some measured properties of the data Point object 
# (e.g. size, speed, duration, breath rate, etc.
```
**# Features are represented by a sparse feature vector (elements at position 1 and 2 in the feature vector are zeroed out): dataPointB=LabeledPoint(1.0, SparseVector(4, [0, 3], [11.0, 4.444]))**

## **1.7 LIBSVM format**

- LIBSVM is a compact text format for encoding data (usually representing training data sets)
- Widely used in MLIib to represent sparse feature vectors
- A file in *LIBSVM* format is shaped as a matrix in which each line is a space-delimited record that represents a labeled sparse feature (attribute / property) vector
- The layout is as follows:

**class\_label index1:value1 index2:value2 …**

- ◊ where the numeric indices represent features; values are separated from indices via a colon ( ':' )
- ◊ MLlib expects you to start class labeling from 0
- $\circ$  Feature indices are one-based in ascending order (1,2,3, etc.); where a feature is not present in the data record, it is omitted from the record
- ◊ *Note*: After loading in your MLlib application, the feature indices are

### **Canada**

**821A Bloor Street West Toronto, Ontario, M6G 1M1 1 866 206 4644 getinfo@webagesolutions.com**

### **United States**

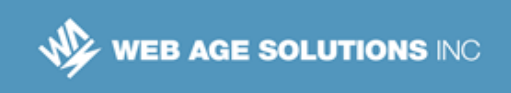

### converted from one-based to zero-based

### **Notes:**

LIBSVM a library (and its data format) for support vector machines [*http://www.csie.ntu.edu.tw/~cjlin/libsvm/faq.html*]*.*

This resource [*http://www.csie.ntu.edu.tw/~cjlin/libsvmtools/datasets/*] contains a great number of classification, regression, multi-label and string data sets stored in LIBSVM format.

# **1.8 An Example of a LIBSVM File**

**0 2:1 8:1 14:1 21:1 23:1 25:1 0 1:1 9:1 11:1 13:1 18:1 20:1 1 1:1 5:1 15:1 18:1 21:1 23:1 2 6:1 9:1 12:1 14:1 16:1 24:1 2 8:1 13:1 21:1 22:1 27:1 30:1 3 6:1 8:1 10:1 15:1 17:1 21:1** 

# **1.9 Loading LIBSVM Files**

- MLlib provides the **MLUtils** class, which, among many other things, offers the method for loading a file in LIBSVM format:
- **Example:**

**from pyspark.mllib.util import MLUtils**

**dataSet=MLUtils.loadLibSVMFile(sc, "data/mllib/libsvm\_data.dat")**

- **Note**:
	- ◊ The resulting *dataSet* object is an RDD with the records stored as *LabledPoint* objects

### **Canada**

**821A Bloor Street West Toronto, Ontario, M6G 1M1 1 866 206 4644 getinfo@webagesolutions.com**

### **United States**

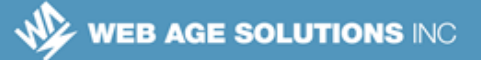

◊ *sc* is the *SparkContext* reference

## **1.10 Local Matrices**

- Matrices in MLlib are stored as vectors with their dimensions provided as parameters to help with the matrix layout (see next slide for an example)
- **Like with vectors, matrices can be dense or sparse**
- Data in a matrix is stored in the Compressed Sparse Column (CSC) format
	- ◊ More specifically, data is serialized into a vector column-wise
- Example of CSC format
	- $\circ$  If the original matrix data layout is
- **1.0 2.0 3.0 4.0 5.0 6.0**
	- Then the matrix data is packed in the resulting CSC-encoded vector as follows:
- **[1.0, 1.4, 2.0, 5.0, 3.0, 6.0]**

# **1.11 Example of Creating Matrices in MLlib**

**import org.apache.spark.mllib.linalg.{Matrix, Matrices}**

```
# Create a dense matrix ((1.0, 2.0), (3.0, 4.0), (5.0, 6.0)) shaped 
# in 3 rows, 2 columns; the first column will have values 1.0, 3.0, 
# and 5.0; the second column will have values 2.0, 4.0, and 6.0 
dm2 = Matrices.dense(3, 2, [1, 2, 3, 4, 5, 6])
```
**Canada**

**821A Bloor Street West Toronto, Ontario, M6G 1M1 1 866 206 4644 getinfo@webagesolutions.com**

### **United States**

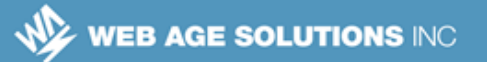

### **Notes:**

The Python syntax of the **dense()** and **sparse()** methods of the **Matrices** class is as follows:

```
static dense(numRows, numCols, values)
Description: Create a DenseMatrix
```

```
static sparse(numRows, numCols, colPtrs, rowIndices, values)
Description: Create a SparseMatrix
```
## **1.12 Distributed Matrices**

- In MLIIb, a distributed matrix is stored across a cluster of machines in one or more RDDs
- It uses long-typed (8-byte) row and column indices and double-typed values
- MLlib has implemented the following types of distributed matrices so far: *RowMatrix*, *IndexedRowMatrix*, *CoordinateMatrix,* and *BlockMatrix*
	- ◊ *Note*: You need to match your processing use case with the right distributed matrix type -- it is an advanced topic not reviewed here, please refer to the Spark original documentation: *http://spark.apache.org/docs/1.6.0/mllib-data-types.html#distributedmatrix*
- The main idea behind the distributed matrices is based on splitting the underlying matrix into a set of vectors and distribute the processing task across the cluster of machines using the *parallelize()* method of the Spark Context object

### **Canada**

**821A Bloor Street West Toronto, Ontario, M6G 1M1 1 866 206 4644 getinfo@webagesolutions.com**

### **United States**

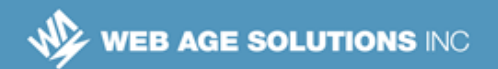

# **1.13 Example of Using a Distributed Matrix**

- The following example shows how to use the *RowMatrix* type
- **In the** *RowMatrix* distributed matrix type, each row in an RDD is a local vector

**from pyspark.mllib.linalg.distributed import RowMatrix**

```
# Create an RDD of vectors
v1 = [1.0, 2.0, 3.0]
v2 = [4.0, 5.0, 6.0]
rdd = sc.parallelize([v1, v2])
# Create a RowMatrix object from an RDD of local vectors
distributedMatrix = RowMatrix(rdd)
```
## **1.14 Classification and Regression Algorithm**

■ According to Spark documentation (*http://spark.apache.org/docs/1.6.0/mllib-classification-regression.html*), MLlib supports the following algorithms for classification and regression in its *spark.mllib* package:

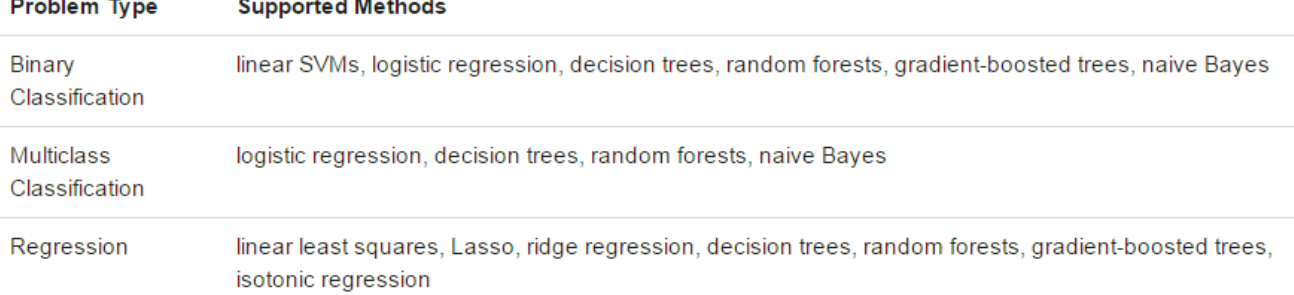

**Canada**

 $\mathbf{L} = \mathbf{L} \mathbf{L}$ 

 $\equiv$ 

 $\overline{a}$ 

and the company

**821A Bloor Street West Toronto, Ontario, M6G 1M1 1 866 206 4644 getinfo@webagesolutions.com**

#### **United States**

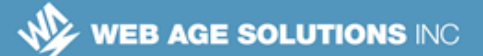

# **1.15 Clustering**

- According to Spark documentation (*http://spark.apache.org/docs/1.6.0/mllib-clustering.html*), MLlib supports the following algorithms for clustering in its *spark.mllib* package:
	- ◊ K-means
	- ◊ Gaussian mixture
	- ◊ Power iteration clustering (PIC)
	- ◊ Latent Dirichlet allocation (LDA)
	- ◊ Bisecting k-means
	- ◊ Streaming k-means

## **1.16 Summary**

- $\blacksquare$  In this chapter we have reviewed the following topics:
	- ◊ MLlib packages and supported languages
	- ◊ The ways to create dense and sparse vectors and matrices
	- ◊ Types of distributed matrices
	- ◊ LIBSVM format
	- ◊ Supported classification, regression and clustering algorithms

### **Canada**

**821A Bloor Street West Toronto, Ontario, M6G 1M1 1 866 206 4644 getinfo@webagesolutions.com**

### **United States**